## **宝塚市制70周年記念 市民活動支援補助金 電子フォーム操作説明資料**

## **①申請時**

市制70周年記念 市民活動支援補助金 申請フォーム

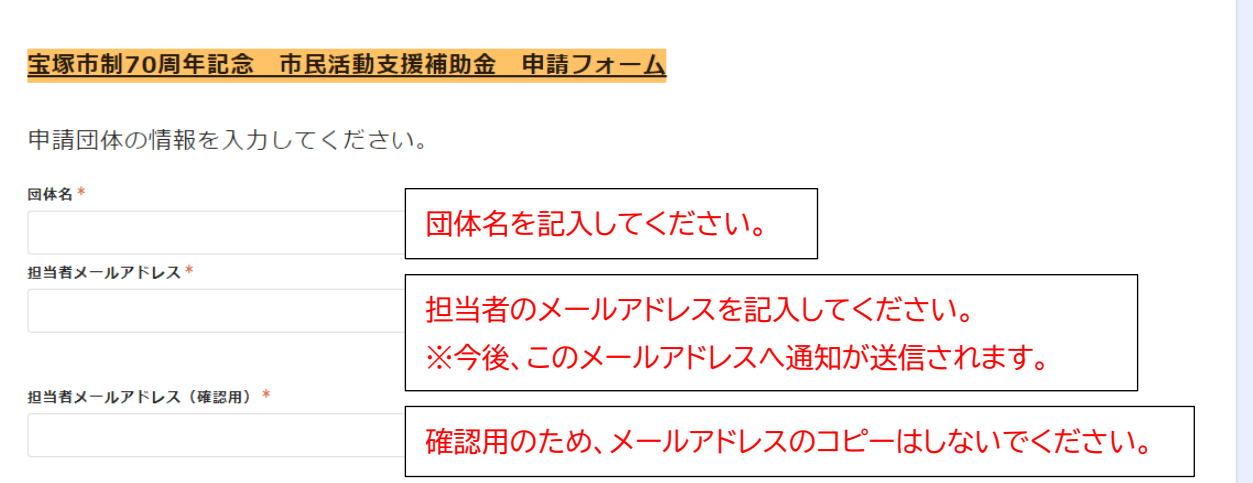

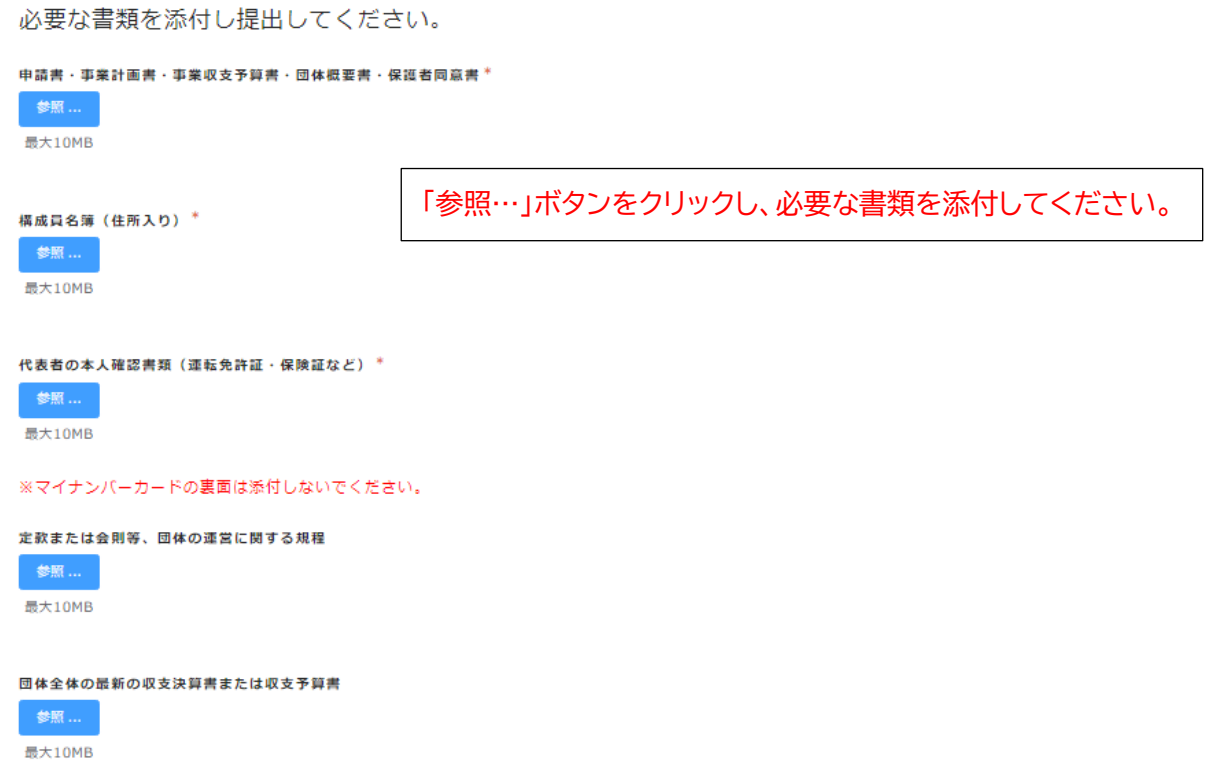

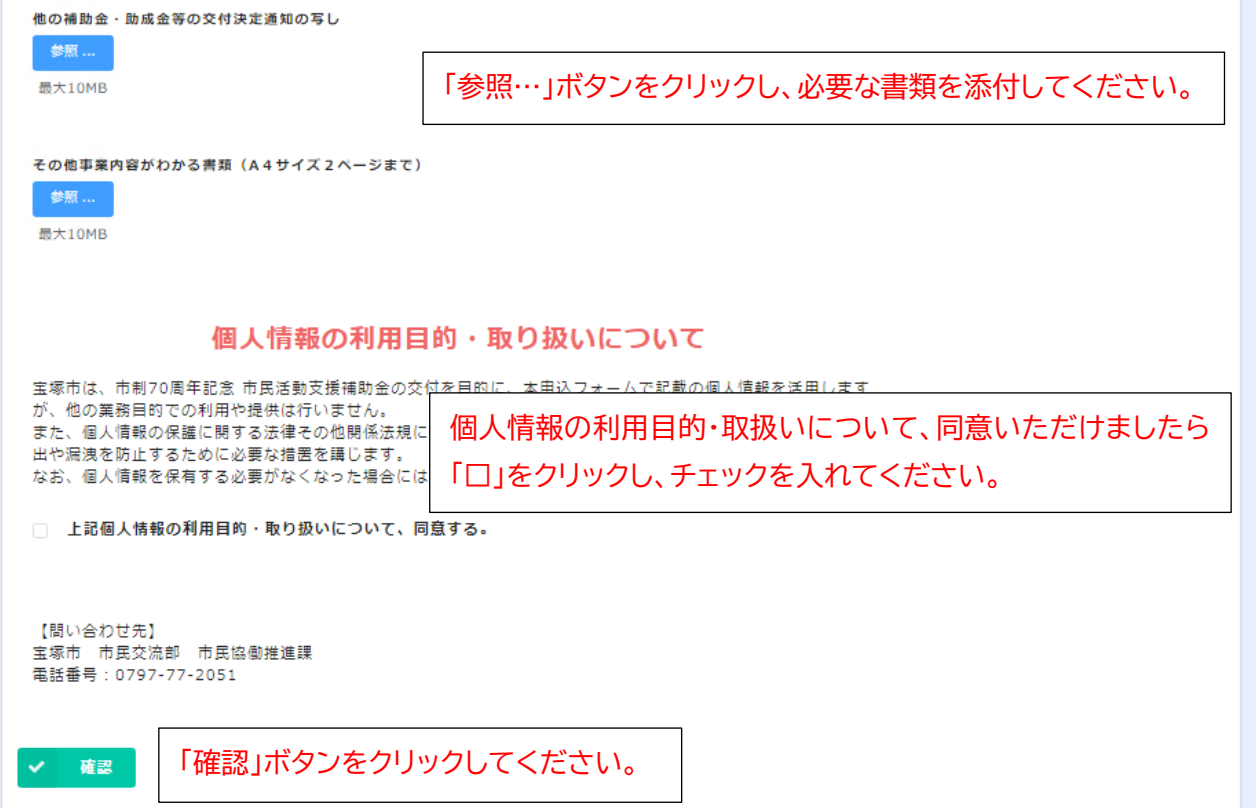

## 市制70周年記念 市民活動支援補助金 申請フォーム

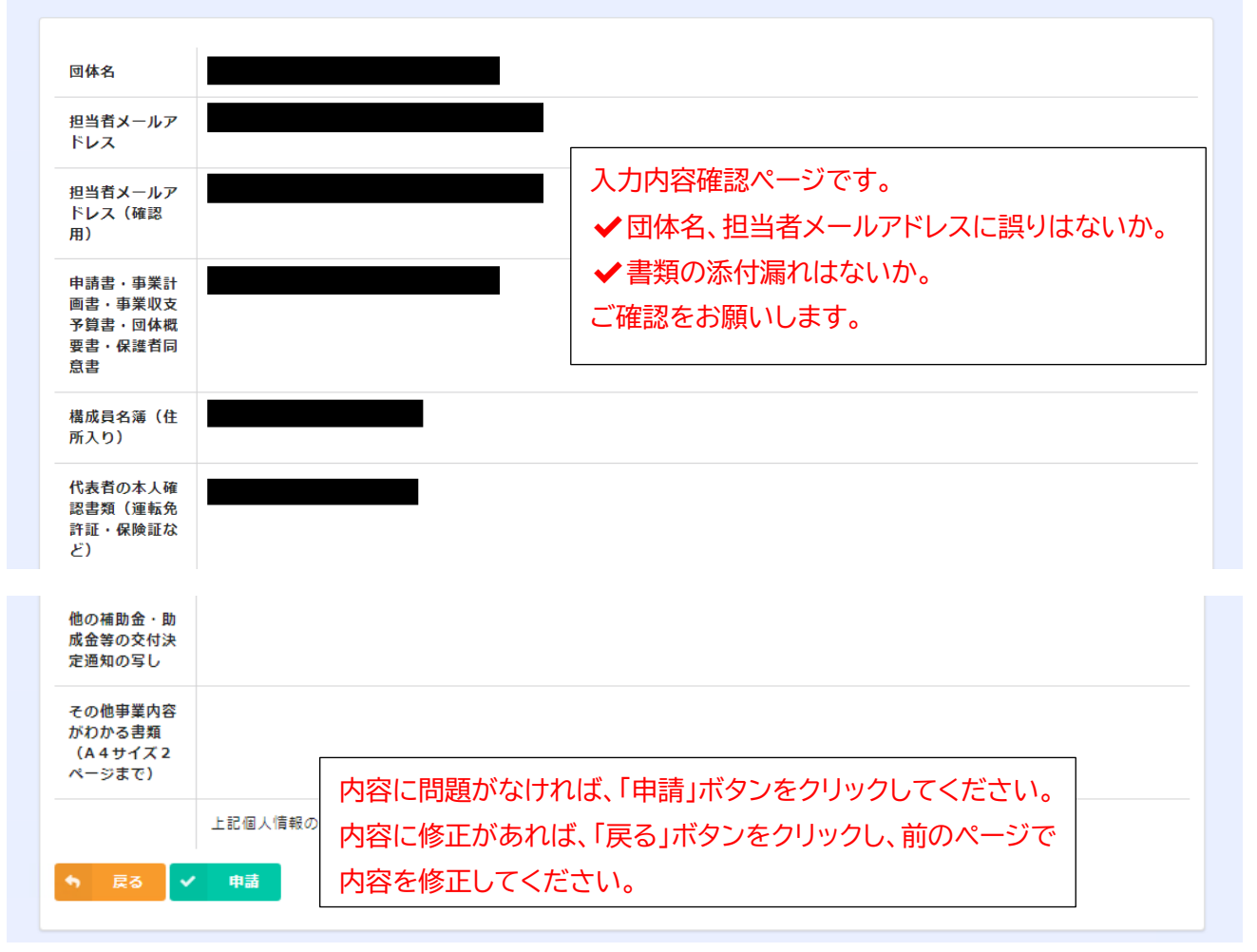

宝塚市制70周年記念 市民活動支援補助金 申請フォーム

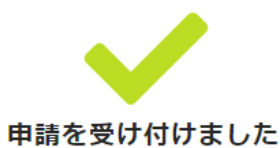

申請ができました。 申請を受け付けた旨のメールが、担当者メールアドレス宛に送信 されますので、必ずご確認をお願いします。 (メールが届かない場合、迷惑メールボックスに届いていないか ご確認ください。)

## (メールイメージ)

□ From: 宝塚市 市民協働推進課 <autoreply@kintoneapp.com> 1+ 件名: 宝塚市制70周年記念 市民活動支援補助金の申請を受け付けました。 日時

この度は、宝塚市制70周年記念 市民活動支援補助金を申請いただきありがとうございます。審査結果等については、後日通知いたします。

ご質問等ございましたら、下記までお問い合わせください。

宝塚市 市民交流部 きずなづくり室 市民協働推進課<br>電話:0797-77-2051(直通)<br>メール:m-takarazukaOOO40city.takarazuka.lg.jp

※本メールにお心当りのない場合は、お手数ですが下記メール宛に<br>返信いただけますようお願い申し上げます。<br>kintone-user@city.takarazuka.lg.jp